• **Quadro F** (Acconti, ritenute, eccedenze e altri dati)

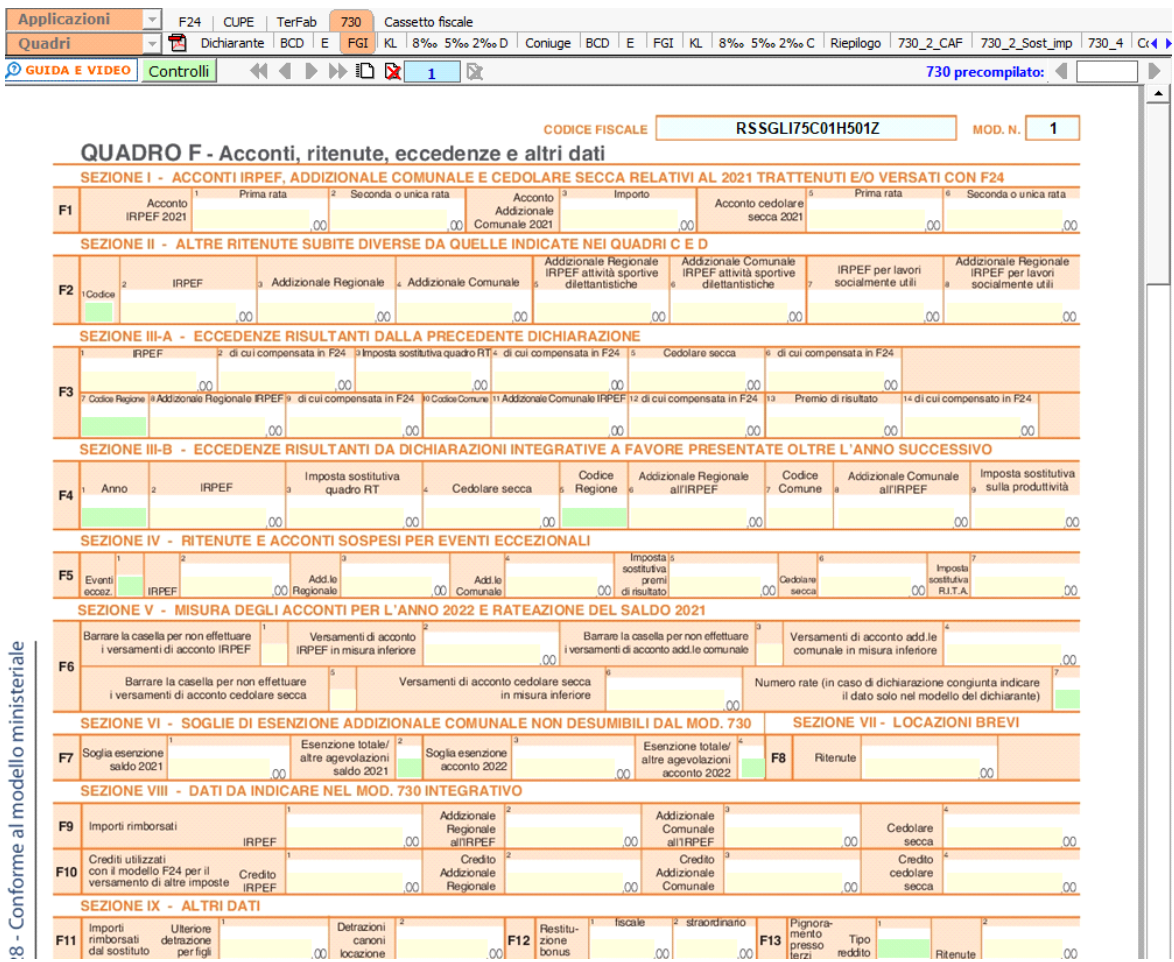

Il **quadro F** si divide in otto sezioni:

- 1. Acconti Irpef, addizionale comunale e cedolare secca trattenuti e/versati con F24
- 2. Altre ritenute subite diverse da quelle indicate nei quadri C e D
- Sez.3-A Eccedenze risultanti dalla precedente dichiarazione

Sez.3-B Eccedenze risultanti da dichiarazioni integrative a favore presentate oltre l'anno successivo

- Sez.4 Ritenute e acconti sospesi per eventi eccezionali
- Sez.5 Misura degli acconti e rateazione del saldo
- Sez.6 Soglie di esenzione addizionale comunale non desumibili dal mod. 730
- Sez.7 Locazioni brevi
- Sez.8 Dati da indicare nel mod.730 integrativo
- Sez.9 Altri dati

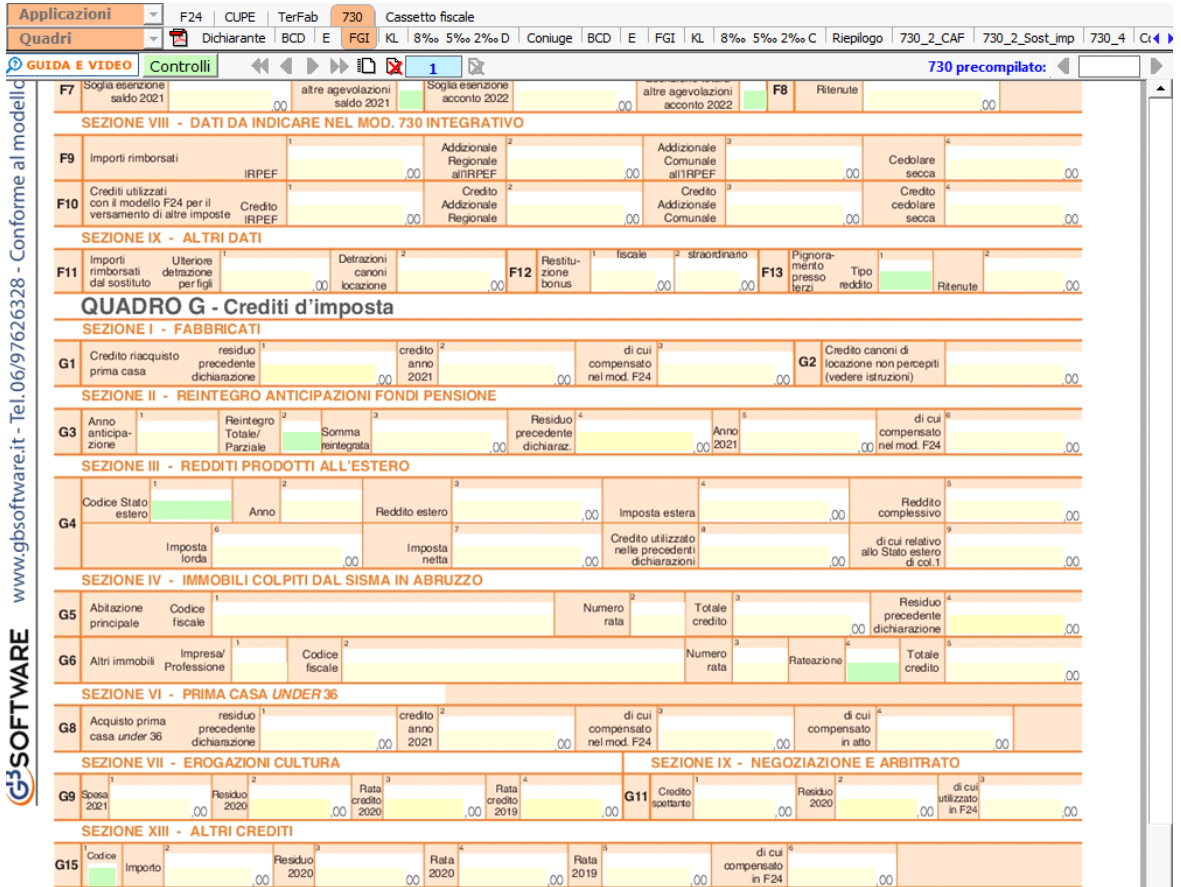

Il **quadro G** si divide in dodici sezioni:

- 1 Fabbricati;
- 2 Reintegro anticipazioni fondi pensione;
- 3 Redditi prodotti all'estero;
- 4 Immobili colpiti dal sisma in Abruzzo;
- 6 Prima casa under 36;
- 7 Erogazioni cultura;
- 9 Negoziazione ed arbitrato;
- 13 Altri crediti.
	- **Quadro I** (Imposte da compensare)

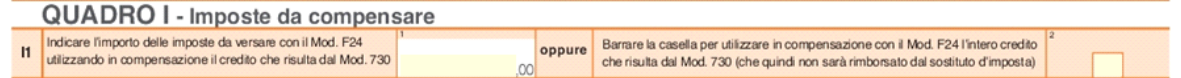

Questo quadro può essere compilato dal contribuente che sceglie di utilizzare l'eventuale credito che risulta dal modello 730 **per pagare, mediante compensazione nel modello F24, le imposte non comprese nel modello 730 che possono essere versate con il modello F24**.

In caso di dichiarazione a credito, per inviare gli importi all'F24 occorre posizionarsi su "Riepilogo", in quarta pagina, e cliccare il pulsante "**Gestione crediti per F24**".

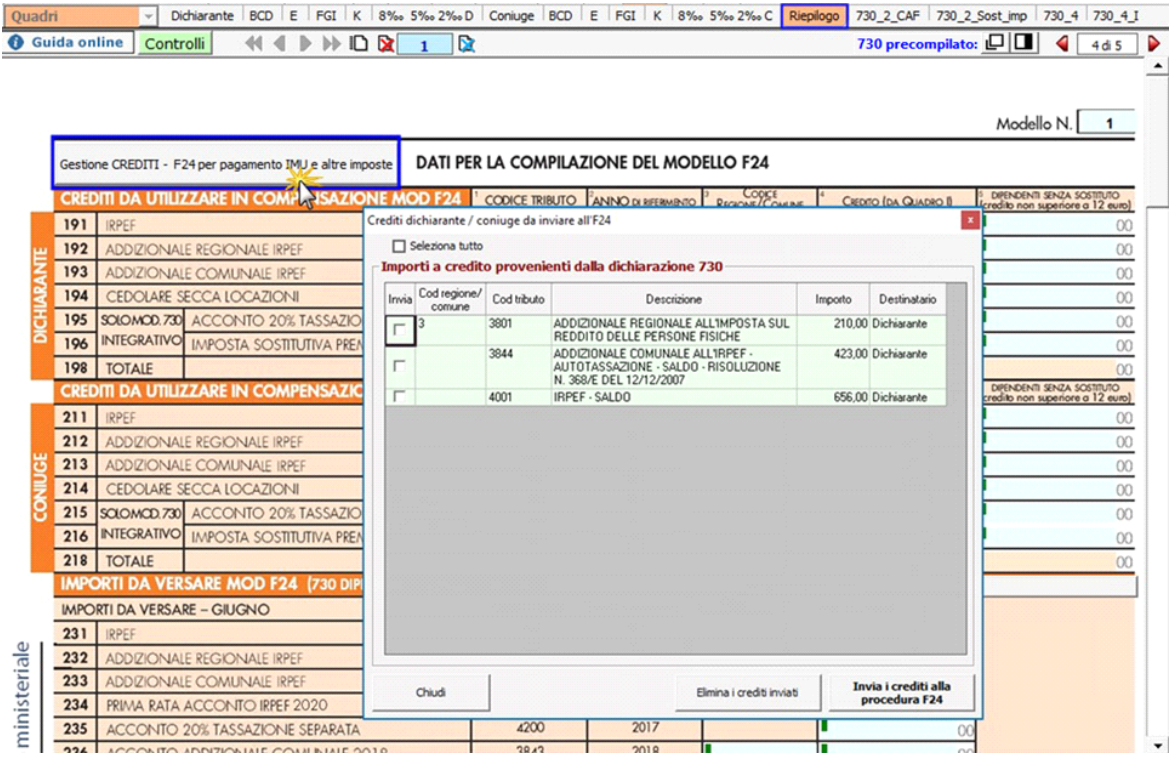

N° doc. 37545 - aggiornato il 13/04/2022 - Autore: GBsoftware S.p.A

GBsoftware S.p.A. - Via B. Oriani, 153 00197 Roma - C.Fisc. e P.Iva 07946271009 - Tel. 06.97626336 - Fax 075.9460737 - [email protected]